# Package 'RPPanalyzer'

December 17, 2020

<span id="page-0-0"></span>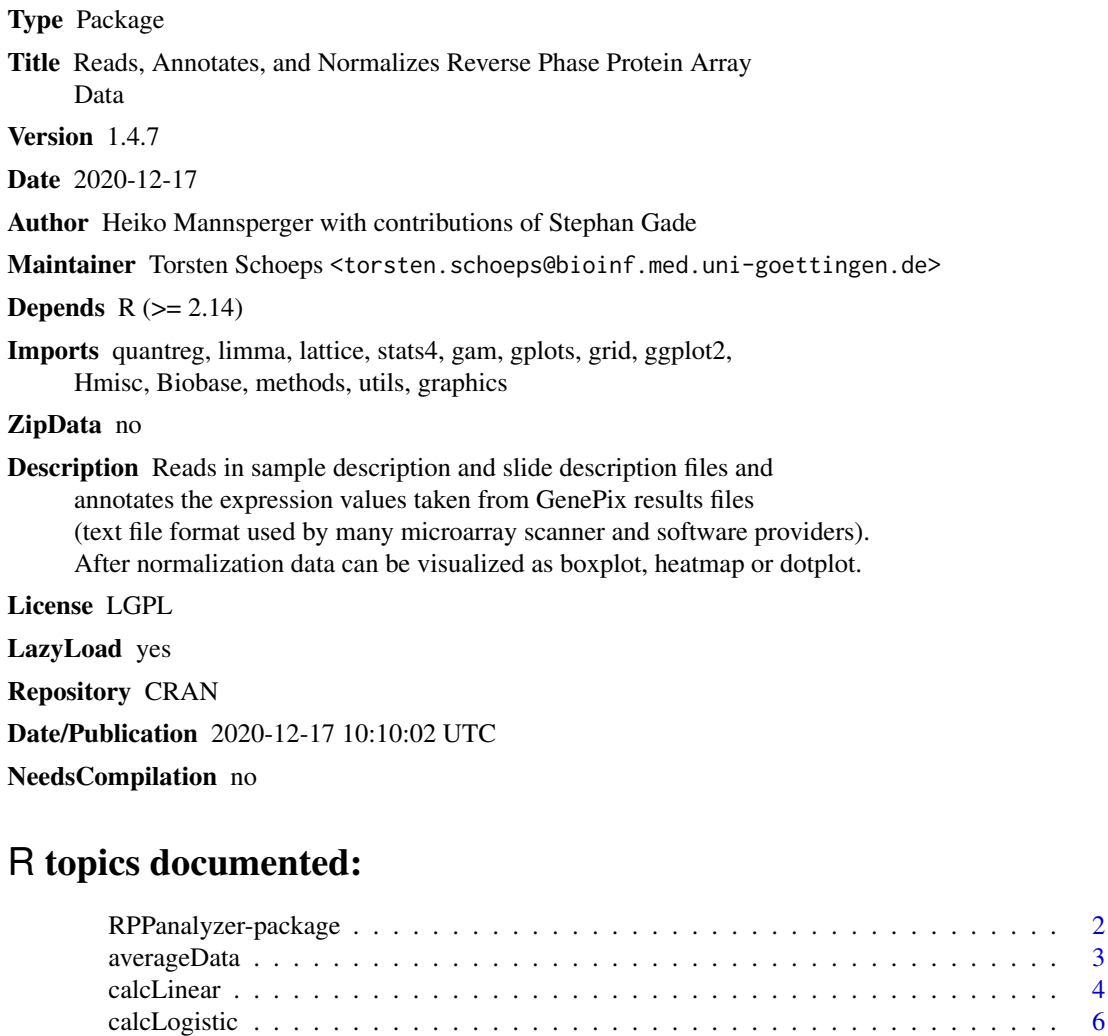

calcSdc . . . . . . . . . . . . . . . . . . . . . . . . . . . . . . . . . . . . . . . . . . . [7](#page-6-0) correctBG . . . . . . . . . . . . . . . . . . . . . . . . . . . . . . . . . . . . . . . . . . [8](#page-7-0) correctDilinterc . . . . . . . . . . . . . . . . . . . . . . . . . . . . . . . . . . . . . . . [9](#page-8-0) curvePredictSigmoid . . . . . . . . . . . . . . . . . . . . . . . . . . . . . . . . . . . . [11](#page-10-0)

<span id="page-1-0"></span>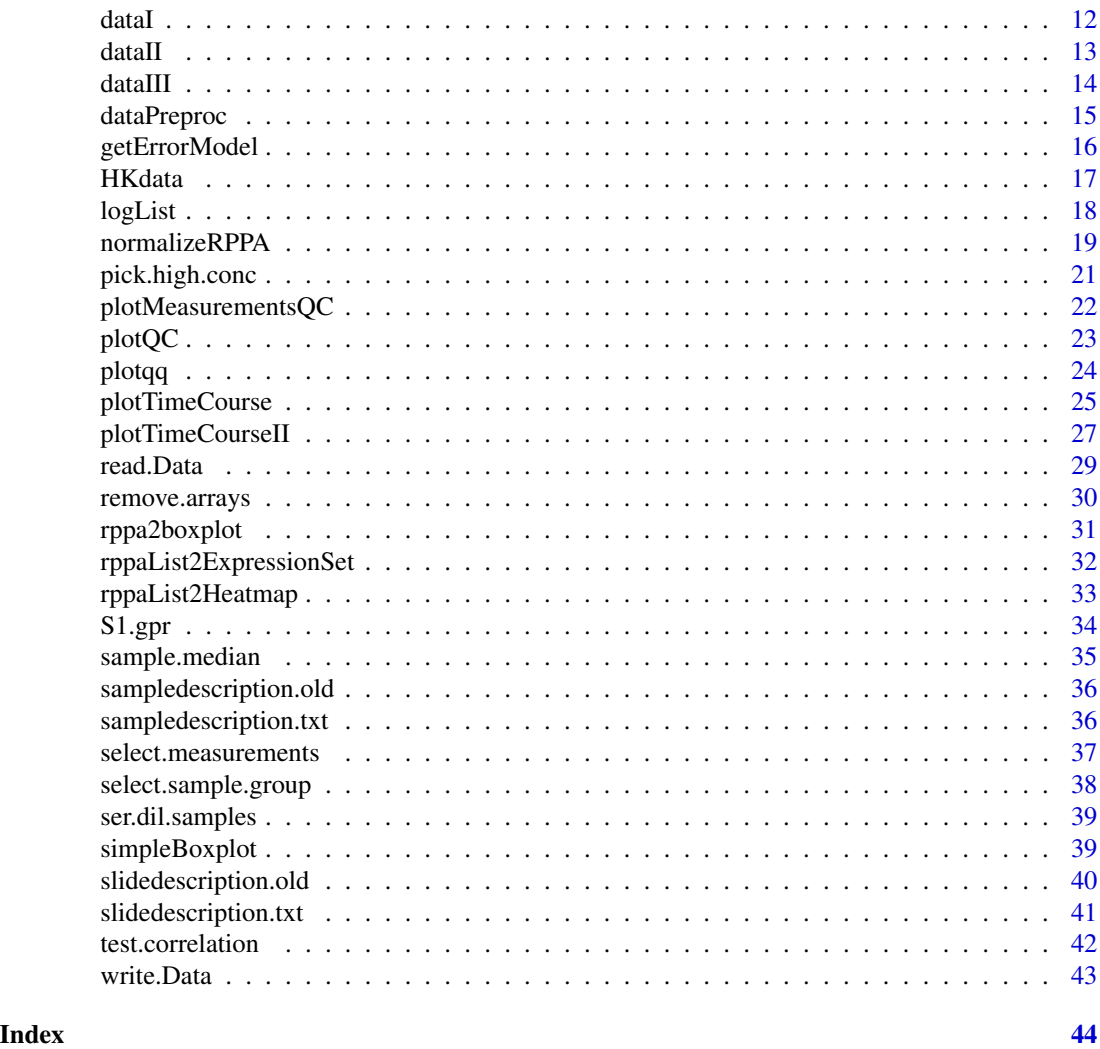

RPPanalyzer-package *Read, annotate and normalize reverse phase protein array data and get a brief overview on the biological impact.*

### Description

The package reads pheno and feature data of an RPPA experiment from textfiles and annotates the expression values in genepix result files (gpr files). For background correction the backgroundcorrect funktion from the limma package is used. After normalization data can be plotted to check quality control or to get a first impression on the biological relevance of the data set.

### <span id="page-2-0"></span>averageData 3

### Details

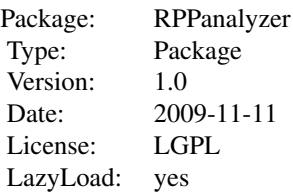

### Author(s)

Maintainer: Heiko Mannsperger <h.mannsperger@dkfz.de>

### Examples

## Not run: data(dataI)

bgcorrected <- correctBG(dataI) normalized <- normalizeRPPA(bgcorrected,method="proteinDye") aggregated <- sample.median(normalized)

## End(Not run)

averageData *Average biological replicates over different slides.*

### Description

The function assumes that each signal originates from an underlying true value which is scaled by a scaling factor depending on the slide and replicate. The method optimizes the scaling and truth parameters such that the distance between predicted and actual signals is minimized. There are aguments to specify what factors the scaling factors and truth parameters depend on.

### Usage

```
averageData(subsample, scaling = c("slide", "replicate"),
distinguish = c("cellline", "treatment"))
```
#### <span id="page-3-0"></span>**Arguments**

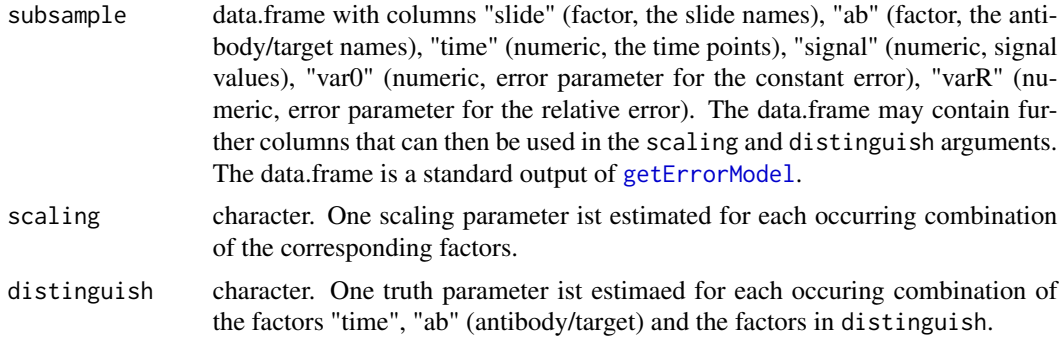

#### Details

Averaging is based on the assumption that for each level of scaling there is an underlying "true" antibody time-course for each level of distinguish. The signals of different scaling levels are assumed to differ by a scaling factor. Both, antibody time-course values and scaling parameters are estimated simulatenously by generalized least squares estimation:

$$
GRSS = \sum_{i,j} (s_i S_{ij} - y_j/s_i)^2 / (\sigma_{ij,0}^2 + (y_j/s_i)^2 \sigma_{ij,R}^2)
$$

where  $i, j$  correspond to the levels of  $c("time", "ab", \text{distinguish})$  and the levels of scaling.

#### Value

data.frame with columns "time", "ab", "signal" (the truth parameters returned by nls), "sigma" (the standard error of the truth parameter returned by nls), "connection" (integer, signals can only be compared on the same scale if they agree in "ab", and "connection") and one column for each entry of distinguish.

#### Author(s)

Daniel Kaschek, Physikalisches Institut, Uni Freiburg. Email: daniel.kaschek@physik.uni-freiburg.de

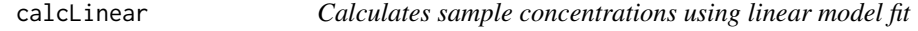

#### Description

calculates sample concentrations of a RPPA data set, using parameter of a linear model fitted to the dilution series.

#### Usage

```
calcLinear(x, sample.id = c("sample", "sample.n"), dilution = "dilution"
, method = "quantreg", plot = F, detectionLimit = T)
```
#### calcLinear 5

### Arguments

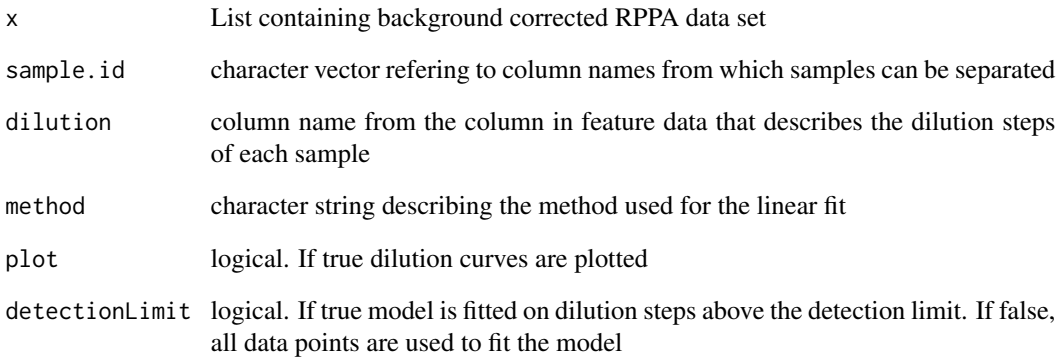

### Value

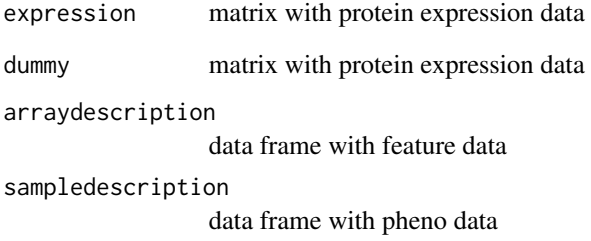

### Note

for calculation of serial diluted samples only

### Author(s)

Heiko Mannsperger <h.mannsperger@dkfz.de>,Stephan Gade <s.gade@dkfz.de>

### Examples

```
## Not run:
library(RPPanalyzer)
data(ser.dil.samples)
```

```
predicted.data <- calcLinear(ser.dil.samples,sample.id=c("sample","sample.n"),
dilution="dilution")
```
<span id="page-5-0"></span>

Calculates sample concentrations of a RPPA data set, as wrapper for curveFitSigmoid.

#### Usage

```
calcLogistic(x, sample.id = c("sample", "sample.n"), dilution = "dilution",
xVal = NULL, plot = F, detectionLimit = F)
```
### Arguments

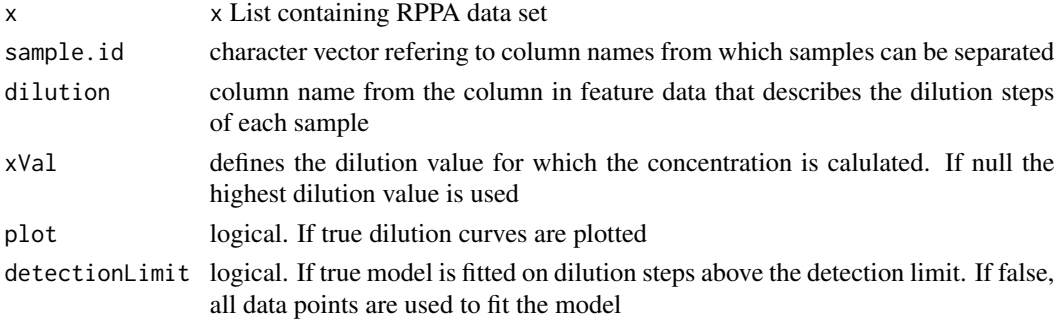

### Value

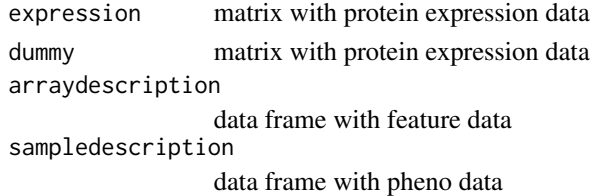

#### Author(s)

Heiko Mannsperger <h.mannsperger@dkfz.de>, Stephan Gade <s.gade@dkfz.de>

### Examples

```
## Not run:
library(RPPanalyzer)
data(ser.dil.samples)
```

```
predicted.data <- calcLogistic(ser.dil.samples, sample.id=c("sample","sample.n"),
dilution="dilution")
```
<span id="page-6-0"></span>

Calculates the protein concentration of a serial diluted sample stored in an RPPA data list using the serial dilution curve algorithm published by Zhang et.al, Bioinformatics 2009.

### Usage

```
calcSdc(x,sample.id=c("sample","sample.n"),
sel=c("measurement","control"), dilution="dilution",
D0=2,sensible.min=5, sensible.max=1.e9,minimal.err=5,
plot=T, r=1.2)
```
#### Arguments

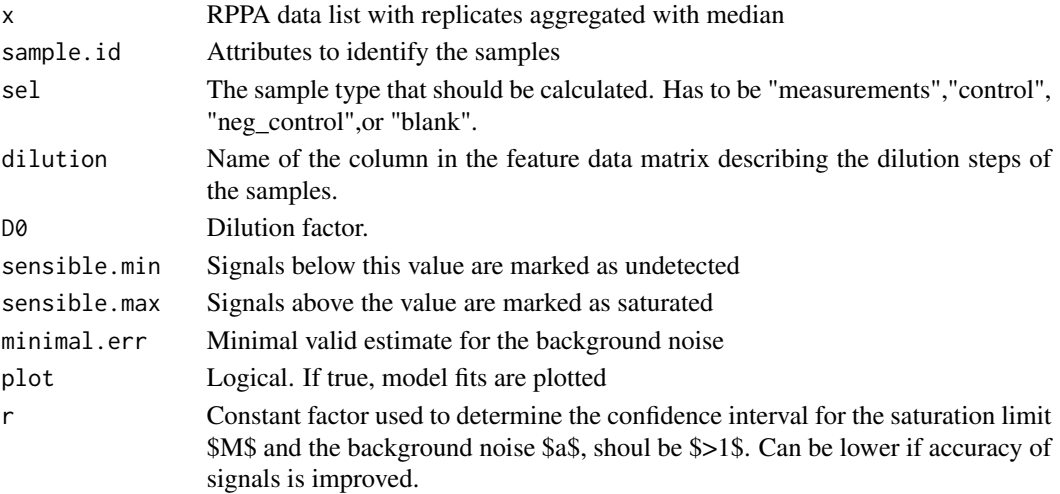

#### Details

The method of Zhang et. al doesn't fit the dose response curve but a derive model describing the functional relationship between the signals of two consecutive dilution steps. Since this new model does not contain the protein concentration anymore all spots of one array can be used for the fit, allowing a much more robust estimation of the underlying paramters.

#### Value

expression matrix with expression values error matrix with error values arraydescription data frame with feature data sampledescription data frame with pheno data

#### <span id="page-7-0"></span>Author(s)

Heiko Mannsperger <h.mannsperger@dkfz.de>, Stephan Gade <s.gade@dkfz.de>

### References

Zhang et. al, Bioinformatics 2009,Serial dilution curve: a new method for analysis of reverse phase protein array data

### Examples

```
## Not run:
   library(RPPanalyzer)
   data(ser.dil.samples)
   ser.dil_median <- sample.median(ser.dil.samples)
  predicted.data <- calcSdc(ser.dil_median,D0=2,sel=c("measurement"), dilution="dilution")
```
## End(Not run)

```
correctBG Corrects for background in an RPPA data set
```
### Description

Corrects for background in an RPPA data set using different algorithms (e.g. from the limma package) avoiding negative values

#### Usage

correctBG(x, method = "normexp")

### Arguments

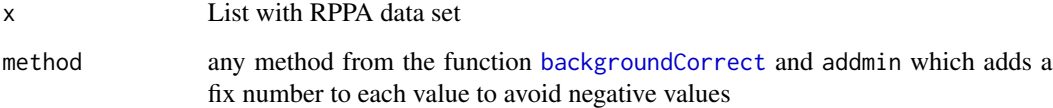

### Details

This function is a wrapper for the [backgroundCorrect](#page-0-0) function of the limma package. As additional method "addmin" is implemented.

### <span id="page-8-0"></span>correctDilinterc 9

#### Value

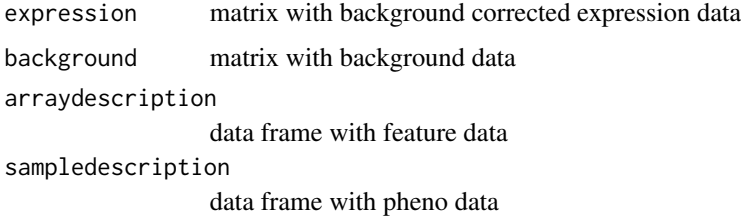

### Author(s)

Heiko Mannsperger <h.mannsperger@dkfz.de>, Stephan Gade <s.gade@dkfz.de>

#### References

Ritchie, ME, Silver, J, Oshlack, A, Holmes, M, Diyagama, D, Holloway, A, and Smyth, GK (2007). A comparison of background correction methods for two-colour microarrays. Bioinformatics 23, 2700-2707.

#### See Also

For detailed information about the background correction methods see: [backgroundCorrect](#page-0-0),

#### Examples

```
## Not run:
library(RPPanalyzer)
data(dataI)
dataBGcorrected <- correctBG(dataI,method="normexp")
## End(Not run)
```
<span id="page-8-1"></span>correctDilinterc *Dilution series intersect correction*

### Description

Consists of 3 functions: getIntercepts(), analyzeIntercepts() and getSignals(). The first one derives intercepts of dilution series in dependence of dilSeriesID (column in sampledescription.txt) and slide/pad/incubationRun/spottingRun number (colnames of arraydescription). A smoothing spline is used to extrapolate to 0. Nonparametric bootstrap is used to estimate uncertainty of the intercept estimate. The second function is used in the last one and does Analysis of Variances for nested models. The last one updates the original timeseries signal to (foreground expression intercept).

#### <span id="page-9-0"></span>Usage

```
correctDilinterc(dilseries, arraydesc, timeseries, exportNo)
    getIntercepts(dilseries, arraydesc)
    analyzeIntercepts(intercepts, test="F", export)
    getSignals(timeseries, intercepts, arraydesc, exportNo)
as.my(v)
```
### Arguments

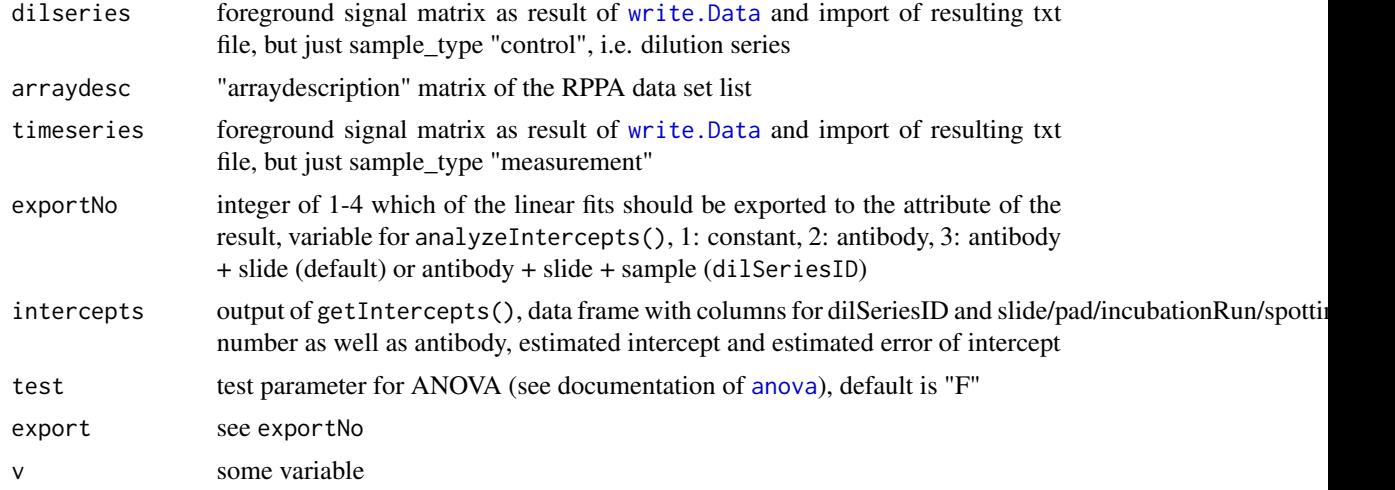

### Value

matrix with adapted signal intensities via subtraction of dilution intercept at concentration 0

#### Author(s)

Daniel Kaschek, Silvia von der Heyde

### Examples

## Not run: library(RPPanalyzer)

```
# read data
dataDir <- system.file("extdata", package="RPPanalyzer")
setwd(dataDir)
rawdata <- read.Data(blocksperarray=12, spotter="aushon", printFlags=FALSE)
# write data
write.Data(rawdata,FileNameExtension="test_data")
# import raw data
fgRaw.tmp <- read.delim("test_dataexpression.txt",
stringsAsFactors=FALSE, row.names=NULL, header=TRUE)
fgRaw <- read.delim("test_dataexpression.txt", skip=max(which(fgRaw.tmp[,1]==""))+1,
stringsAsFactors=FALSE, row.names=NULL, header=TRUE)
```
### <span id="page-10-0"></span>curvePredictSigmoid 11

```
# remove NAs
fgNAVec <- which(is.na(fgRaw[,"ID"]))
if(length(fgNAVec) > 0){
fgRaw <- fgRaw[-fgNAVec,]
}
colnames(fgRaw) <- sub("X","", gsub("\\.","-", colnames(fgRaw)))
# correct data for BG noise
correctedData <- correctDilinterc(dilseries=fgRaw[which(fgRaw$sample_type=="control" &
!is.na(fgRaw$dilSeriesID)),], arraydesc=rawdata$arraydescription,
timeseries=fgRaw[which(fgRaw$sample_type=="measurement"),], exportNo=2)
```
## End(Not run)

curvePredictSigmoid *Sigmoidal curve prediction.*

### Description

3-parameter sigmoidal curve.

#### Usage

curvePredictSigmoid(x, params)

#### Arguments

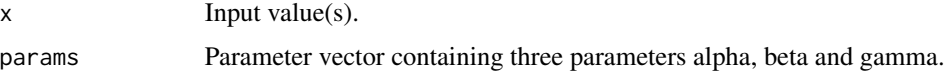

### Details

```
The model is defined as alpha + beta*(2^(x*gamma))/(1+2^(x*gamma))).
```
### Value

The prediction  $f(x)$  of the input value(s).

### Examples

```
## Not run:
x \le - seq(-5, 5, by=0.1)
y <- curvePredictSigmoid(x, c(alpha=2, beta=1, gamma=1.5))
plot(x, y)
```
<span id="page-11-0"></span>

The data Set is a list of four elements. Expression and background are matrices containing signal intensities, the data frames arraydescription and sampledescription comprising feature and phenodata.

#### Usage

data(dataI)

### Format

list

### Details

The data set is a list of four elements with data of a original reverse phase array experiment. The elements expression and background are 2304 times 26 matrices containing integers describing the signal intensities and local background for every spot of the experiment as generated with image analysis software. Arraydescription is a data frame, describing the incubation of every array refering the column of the expression and background matrix. Required rows are target and AB\_ID with characters and array.id (four integers linked with "-"). Sampledescription is a data frame according to the rows of expression and background matrix and annotates the samples. Sampledescription requires the columns "ID", "sample\_type", "sample", "concentration", and "dilution" as minimal information and "sample.n" to separate different sample groups.

#### Source

The data set contains original reverse phase protein array signals with randomized pheno and feature data.

### Examples

data(dataI) str(dataI)

<span id="page-12-0"></span>dataII *Reverse phase protein array data, samples from a stimulation time course*

### Description

The data Set is a list of four elements. Sample.median and sample.mads are matrices containing logged signal intensities and errors, the data frames arraydescription and sampledescription comprising feature and phenodata.

#### Usage

data(dataII)

### Format

List

### Details

The data set is a list of four elements with data of a original reverse phase array experiment. The elements Sample.median and sample.mads are 624 times 12 matrices containing logged signal intensities and errors for every sample of the experiment. The values are background corrected and normalized against total protein content. Arraydescription is a data frame, describing the incubation of every array refering the column of the matrices. Required rows are target and AB\_ID with characters and array.id (four integers linked with "-"). Sampledescription is a data frame according to the rows of the matrices annotating the samples. The columns "sample", "stimulation", "inhibition", "stim\_concentration", and "time" are describing the time course experiment.

#### Source

The data set contains original reverse phase protein array signals from a stimulation time course experiment with randomized pheno and feature data.

#### Examples

```
data(dataII)
str(dataII)
```
<span id="page-13-0"></span>

The data Set is a list of four elements. Expression and background are matrices containing signal intensities, the data frames arraydescription and sampledescription comprising feature and phenodata.

#### Usage

data(dataIII)

### Format

List

#### Details

The data set is a list of four elements with data of a original reverse phase array experiment. The elements expression and background are 384 times 75 matrices containing integers describing the signal intensities and local background for every spot of the experiment as generated with image analysis software. Arraydescription is a data frame, describing the incubation of every array refering the column of the expression and background matrix. Required rows are target and AB\_ID with characters and array.id (four integers linked with "-"). Sampledescription is a data frame according to the rows of expression and background matrix and annotates the samples.

#### Source

The data set contains original reverse phase protein array signals from cancer specimen with randomized pheno and feature data.

#### Examples

```
data(dataIII)
str(dataIII)
```
<span id="page-14-0"></span>

Function for import, normalization and quality checks of data prior to the actual analysis. The preprocessing steps include subtraction of dilution series intercepts and FCF normalization. Additionally plots for quality checks are generated including dilutions and BLANK measurements.

### Usage

```
dataPreproc(dataDir=getwd(), blocks=12, spot="aushon",
exportNo=3, correct="both", remove_flagged=NULL)
```
### Arguments

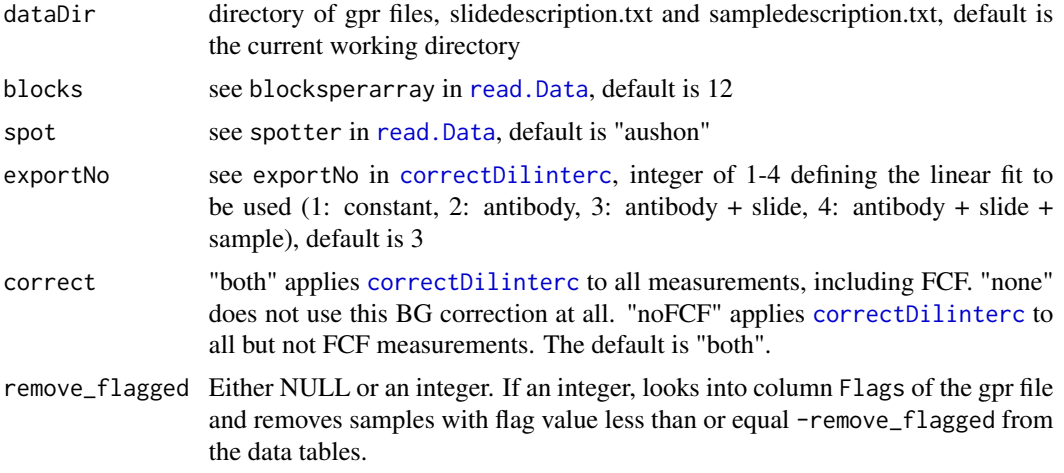

### Value

A list of 4 elements is returned.

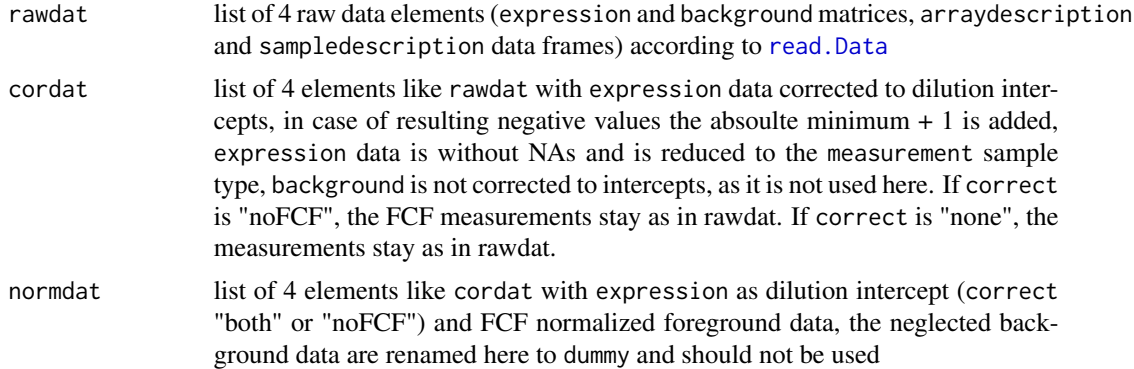

<span id="page-15-0"></span>16 getErrorModel

DIR directory for storing the generated outputs

All output files are stored in an analysis folder labeled by the date of analysis. The txt files Dataexpression and Databackground result from [write.Data](#page-42-1) and store the raw data. The pdf files getIntercepts\_Output and anovaIntercepts\_Output result from [correctDilinterc](#page-8-1). getIntercepts\_Output shows the derived intercepts and smoothing splines of dilution series in dependence of the dilSeriesID column in sampledescription.txt and the slide/pad/incubationRun/spottingRun columns of the arraydescription matrix. anovaIntercepts\_Output.pdf results from the ANOVA in [correctDilinterc](#page-8-1), comparing different linear models of the dilution series intercepts. The barplot displays the residual sum of squares (RSS) of the individual model fits. It helps to choose the appropriate exportNo parameter. As RSS decreases, the model fits better. Finally, three pdf files for quality checking are returned. QC\_dilutioncurve\_raw.pdf plots target and blank (2nd antibody only) signals from serially diluted control samples of the raw RPPA data set, see [plotQC](#page-22-1). QC\_targetVSblank\_normed.pdf plots blank signals vs. target specific signals of dilution intercept corrected and FCF normalized RPPA data, see [plotMeasurementsQC](#page-21-1). QC\_qqPlot\_normed.pdf contains qq-plots of dilution intercept corrected and FCF normalized RPPA data, see [plotqq](#page-23-1).

#### Author(s)

Silvia von der Heyde

#### Examples

## Not run: library(RPPanalyzer)

```
# get output list
dataDir<-system.file("extdata",package="RPPanalyzer")
res<-dataPreproc(dataDir=dataDir,blocks=12,spot="aushon",exportNo=4,correct="both")
```

```
# get individual elements
# raw data
rawdat<-res$rawdat
# dilution intercept corrected data
cordat<-res$cordat
# dilution intercept corrected and FCF normalized data
normdat<-res$normdat
# output directory
DIR<-res$DIR
```
## End(Not run)

<span id="page-15-1"></span>getErrorModel *Estimates error model parameters var0 (basal variance) and varR (relative variance) and produces a new data.frame with the signals and error model parameters.*

#### <span id="page-16-0"></span>HKdata 17

#### Description

The method is based on a maximum-likelihood estimation. The model prediction is the expected variance given the signal, depending on var0 and varR.

#### Usage

getErrorModel(dataexpression, verbose=FALSE)

#### Arguments

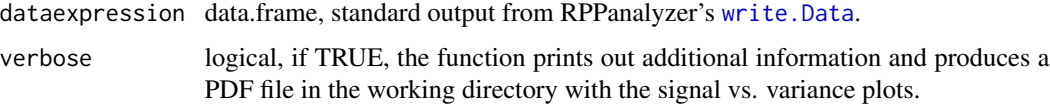

### Details

The empirical variance estimator is  $\chi^2$  distributed with  $n-2$  degrees of freedom, where n is the number of technical replicates. The estimated error parameters maximize the corresponding loglikelihood function. At the moment, the code assumes  $n = 3$ . For cases  $n > 3$ , the error parameters are slightly overestimated, thus, providing a conservative result. The explicit error model is

$$
\sigma^2(S) = \sigma_0^2 + S^2 \sigma_R^2 = var0 + varRS^2
$$

where  $S$  is the signal strength.

#### Value

data.frame with columns "slide" (factor, the slide names), "ab" (factor, the antibody/target names), "time" (numeric, the time points), "signal" (numeric, signal values), "var0" (numeric, error parameter for the constant error, equivalent to sigma0^2), "varR" (numeric, error parameter for the relative error, equivalent to sigmaR^2) and other columns depending on the input data.frame

#### Author(s)

Daniel Kaschek, Physikalisches Institut, Uni Freiburg. Email: daniel.kaschek@physik.uni-freiburg.de

HKdata *Reverse phase protein array data of siRNA transfected cell line*

#### **Description**

The data Set is a list of four elements. Expression and background are matrices containing signal intensities, the data frames arraydescription and sampledescription comprising feature and phenodata.

### <span id="page-17-0"></span>Usage

data(HKdata)

#### Format

List

#### Details

The data set is a list of four elements with data of a original reverse phase array experiment. The elements expression and background are 768 times 21 matrices containing integers describing the signal intensities and local background for every spot of the experiment as generated with image analysis software. Arraydescription is a data frame, describing the incubation of every array refering the column of the expression and background matrix. Required rows are target and AB\_ID with characters and array.id (four integers linked with "-"). Sampledescription is a data frame according to the rows of expression and background matrix and annotates the samples.

#### Source

The data set contains original reverse phase protein array of siRNA transfected cell line with randomized pheno and feature data.

#### Examples

data(HKdata) str(HKdata)

logList *Logarithmize (log2) the first two RPPA list elements, i.e. foreground and background signal intensities*

### **Description**

Function to logarithmize (log2) the first two RPPA list elements, i.e. foreground and background signal intensities.

### Usage

```
logList(x)
```
#### Arguments

x list of 4 elements (expression and background data matrices, arraydescription and sampledescription data frames) according to [read.Data](#page-28-1)

### <span id="page-18-0"></span>normalizeRPPA 19

### Value

x.log list of 4 elements like the input but with log2 values of expression and background matrices

#### Author(s)

Silvia von der Heyde

#### Examples

## Not run: library(RPPanalyzer)

```
# input data
dataDir<-system.file("extdata",package="RPPanalyzer")
x<-dataPreproc(dataDir=dataDir, blocks=12, spot="aushon", exportNo=4)
x.norm<-x$normdat
# get log2 list
x.log<-logList(x.norm)
```

```
## End(Not run)
```
normalizeRPPA *Normalizes data in an RPPA data list*

### Description

Normalizes data in an RPPA data list. Four different normalization methods are provided: using externally measured protein concentration, signals from housekeeping proteins or protein dyes and row normalization.

#### Usage

```
normalizeRPPA(x, method = "row", normalizer = "housekeeping", useCol = "BCA",
writetable = F,vals="logged")
```
### Arguments

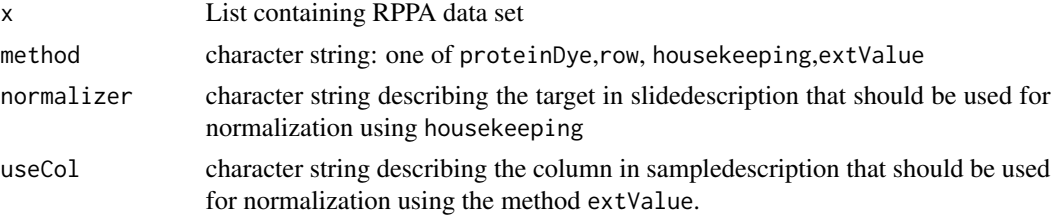

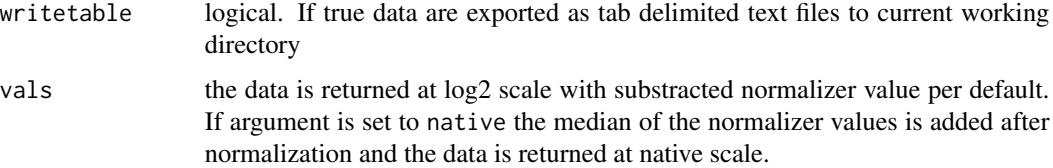

#### Details

The function provides four different methods to normalize RPPA data to ensure that an optimal data quality. The default method row uses the expression matrix: after taking the logarithm the row median is substracted from each value of one row assuming that the median expression over all targets of one sample is representing total protein amount of the spots. For the method proteinDye arrays with the pattern protein in the target description are used for normalization. For every spotting run a separate protein slide is required. If the slides containing more than one array, the arrays will be normalized by the corresponding protein array. To use external protein assay data for normalization, a column containing the protein concentration has to be added to the sampledescription file. The name of this column is addressed via the useCol argument. To use any other target for normalization the method housekeeping can be used. The target for this method has to be addressed via the normalizer argument.

#### Value

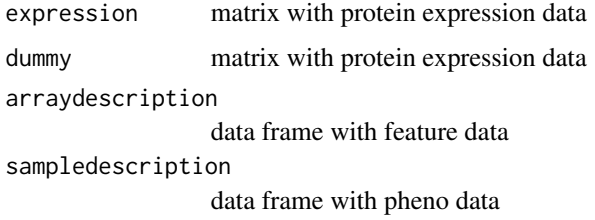

#### Author(s)

Heiko Mannsperger <h.mannsperger@dkfz-heidelberg.de>

#### Examples

```
## Not run:
library(RPPanalyzer)
data(dataI)
dataI_bgcorr <- correctBG(dataI,method="normexp")
dataIb <- pick.high.conc(dataI_bgcorr,highest="dilution")
normRow <- normalizeRPPA(dataIb,method="row")
normDye <- normalizeRPPA(dataIb,method="proteinDye")
normPassay <- normalizeRPPA(dataIb, method="extValue", useCol="concentration")
normHK <- normalizeRPPA(dataIb,method="housekeeping",normalizer="housekeeping")
```
<span id="page-20-0"></span>

Picks the dilution step with the value 1 from serialy diluted samples in an RPPA data set.

#### Usage

```
pick.high.conc(x, highest = ("dilution"), sample.id=c("sample","sample.n"))
```
### Arguments

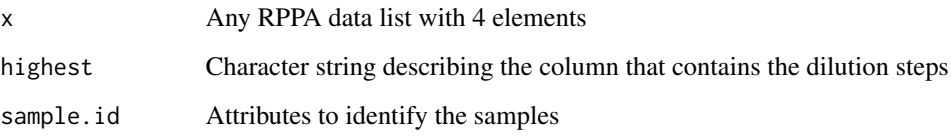

### Details

The function selects all spots or samples from a RPPA data set with the value 1 in the column of the sampledescription denoted in argument highest.

### Value

An RPPA data list containing only the samples with the highest concentration of each dilution series.

### Author(s)

Heiko Mannsperger <h.mannsperger@dkfz.de>, Stephan Gade <s.gade@dkfz.de>

### Examples

```
## Not run:
  library(RPPanalyzer)
  data(ser.dil.samples)
  dataHighcon <- pick.high.conc(ser.dil.samples,highest="dilution")
## End(Not run)
```
<span id="page-21-1"></span><span id="page-21-0"></span>plotMeasurementsQC *Scatter Plots from an RPPA data*

### Description

Plots the blank signals and the target specific signals of an RPPA data list in a PDF file.

### Usage

```
plotMeasurementsQC(x, file = "QC_plots.pdf", arrays2rm = c("protein"))
```
#### Arguments

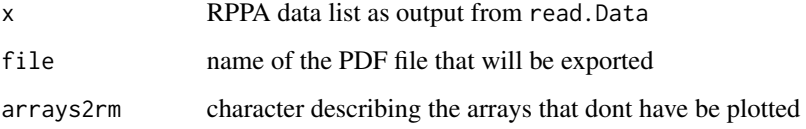

### Details

This function genrates scatter plots in a pdf file from not yet normalized samples (annotated as measurement in the sample\_type column of the sampledescription file) of RPPA data to get an impression of the distance from the blank signal to the target specific signal. An array with blank as target description is needed.

### Value

Genrates a PDF file

#### Author(s)

Heiko Mannsperger <h.mannsperger@dkfz.de>

### Examples

```
## Not run:
library(RPPanalyzer)
data(dataIII)
  plotMeasurementsQC(dataIII,file="control_plot.pdf")
```
<span id="page-22-1"></span><span id="page-22-0"></span>

Plots target and blank signal from control samples of an RPPA data set in one plot. Exports pdf file.

#### Usage

```
plotQC(x, file = "target_vs_blank.pdf", arrays2rm = c("protein"))
```
### Arguments

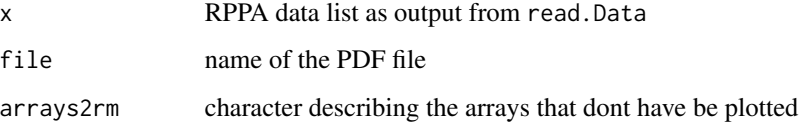

### Details

This function genrates scatter plots in a pdf file from not yet normalized, serially diluted control samples (annotated as control in the sample\_type column of the sampledescription file) of RPPA data to get an impression of the antibody dynamic. An array with blank as target description is needed.

### Value

generates a PDF file

### Author(s)

Heiko Mannsperger <h.mannsperger@dkfz.de>

#### Examples

```
## Not run:
library(RPPanalyzer)
data(dataIII)
```
plotQC(dataIII,file="plotQC.pdf")

<span id="page-23-1"></span><span id="page-23-0"></span>

Draws a qq-plot and qq-line from measurements samples of a RPPA data set

### Usage

plotqq(x, fileName = "qqplot\_and\_line.pdf")

### Arguments

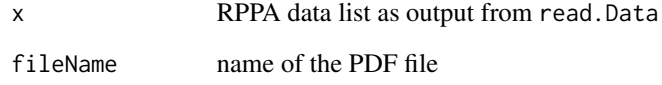

### Details

This function implements the functions qqnorm and qqline from stats package to get an impression of the data distribution in an RPPA data set.

### Value

generates a PDF file.

### Author(s)

Heiko Mannsperger <h.mannsperger@dkfz.de>

### Examples

```
## Not run:
library(RPPanalyzer)
data(dataIII)
plotqq(dataIII,file="dataIII_qqplot.pdf")
```
<span id="page-24-0"></span>Draws time course data from a RPPA data list and calculates a mathematical model on the time course data.

### Usage

```
plotTimeCourse(x, tc.identifier =
c("sample", "stimulation", "inhibition", "stim_concentration"),
tc.reference=NULL, plot.split = "experiment", file = NULL,
arrays2rm = c("protein", "Blank"), plotformat = "stderr",
log=TRUE, color=NULL, xlim = NULL, ylim = NULL)
```
### Arguments

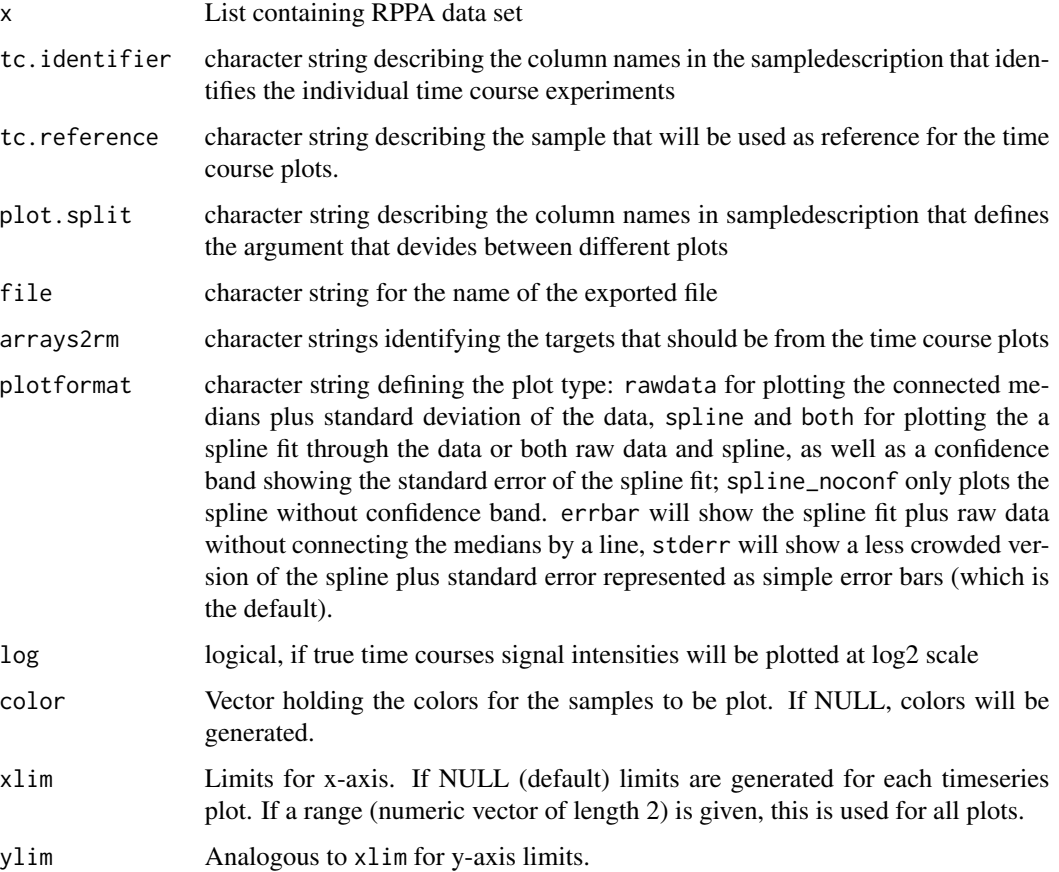

### Details

This function plots RPPA time course experiments from data sets with aggregated replicate spots. A column time containing numeric values is required in the sampledescription file. One or several column in the sampledescription file should be able to indentify the individual experiments described in argument tc.identifier. One column should provide a parameter plot.split to split the whole data set into different comparable time courses that have to be plotted together.

Different plotting options can be specified with the argument plotformat. Option both is most informative, since it shows the original data plus standard deviations at each time point, combined with a spline fit and the standard error of the fit.

#### Value

generates a PDF file

#### Author(s)

Heiko Mannsperger <h.mannsperger@dkfz.de

#### Examples

```
## Not run:
library(RPPanalyzer)
data(dataII)
plotTimeCourse(dataII,
tc.identifier=c("sample","stimulation","stim_concentration","inhibition")
        ,plot.split="experiment",plotformat="stderr")
    plotTimeCourse(dataII,
tc.identifier=c("sample","stimulation","stim_concentration","inhibition")
        ,plot.split="experiment",plotformat="errbar")
    plotTimeCourse(dataII,
tc.identifier=c("sample","stimulation","stim_concentration","inhibition")
        ,plot.split="experiment",plotformat="both")
    plotTimeCourse(dataII,
tc.identifier=c("sample","stimulation","stim_concentration","inhibition")
        ,plot.split="experiment",plotformat="rawdata")
    plotTimeCourse(dataII,
tc.identifier=c("sample","stimulation","stim_concentration","inhibition")
        ,plot.split="experiment",plotformat="spline")
    plotTimeCourse(dataII,
tc.identifier=c("sample","stimulation","stim_concentration","inhibition")
        ,plot.split="experiment",plotformat="spline_noconf")
```
<span id="page-26-0"></span>

plotTimeCourseII creates multiplot rectangular PDF files for time course datasets. Page layout (number of plots per page, arrangement of plots) and plot layout can be customized within the function.

#### Usage

```
plotTimeCourseII(x,plotgroup="",filename="timeseries_multiplot.pdf",numpage=4,
cols=2,xname="time",yname="signal",legpos="top",legrow=2,legtitle="treatment",
legtitlepos="top",legtextsize=10,legtextcolor="black",legtitlesize=10,
legtitlecolor="black",legtitleface="bold",legitemsize=1,plottitlesize=12,
plottitleface="bold",xaxissize=10,yaxissize=10,xaxisface="bold",
yaxisface="bold",xaxistextsize=8,xaxistextangle=0,yaxistextsize=8,
linecolor="Set1")
```
### Arguments

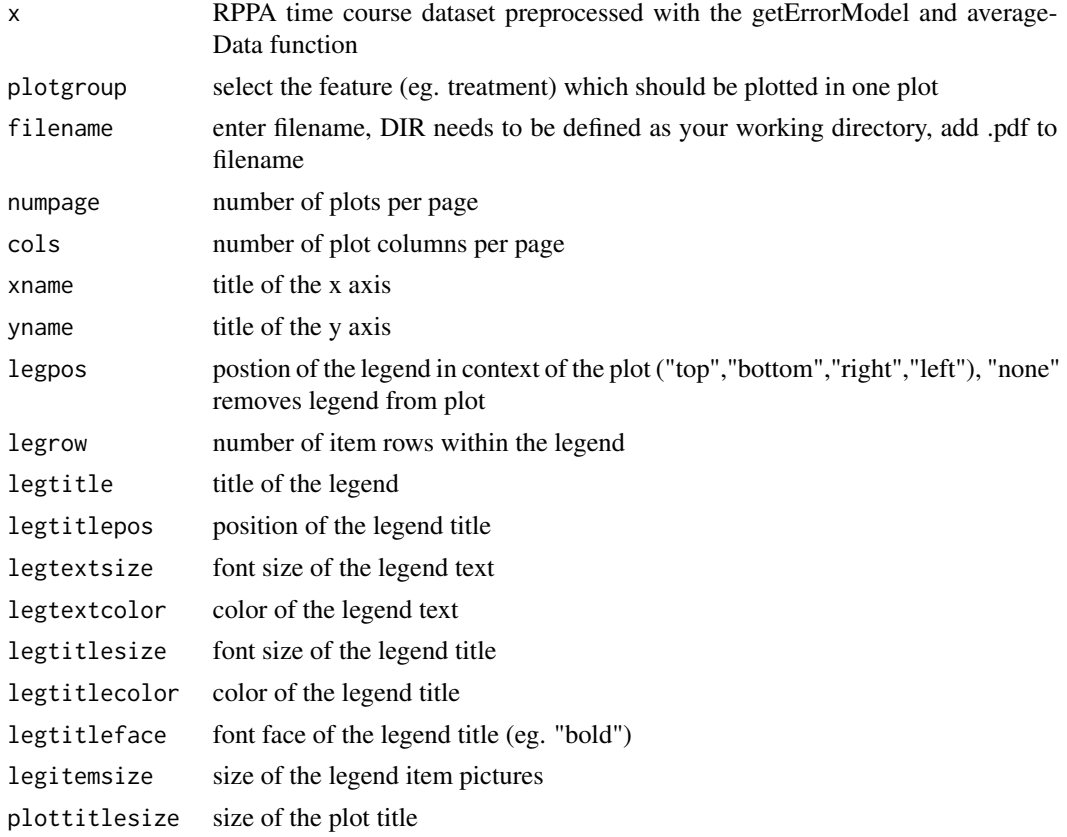

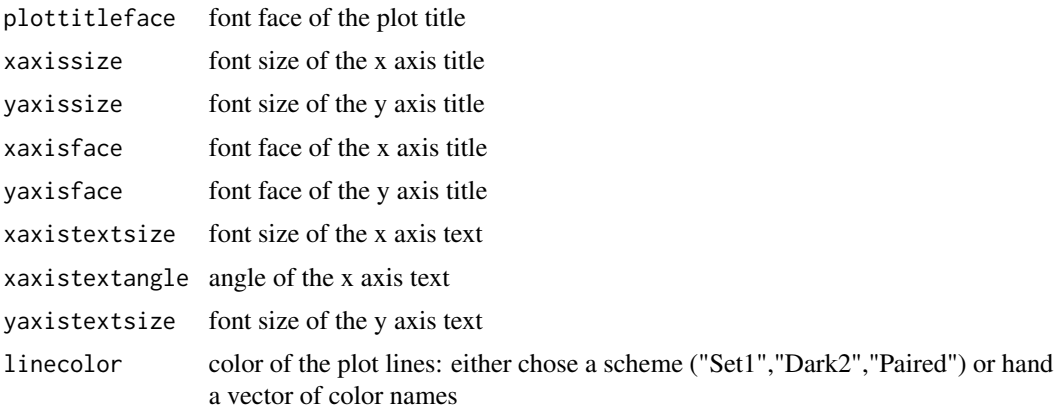

#### Details

The plotTimeCourseII function plots RPPA timecourse datasets in multiple line charts. For each cell line and target protein a separate plot is created. The average foldchange values of different replicates and the error bars are visualized. In order to be visualized by the plotTimeCourseII function, the dataset needs to be preprocessed by the getErrorModel and averageData function from the RPPanalyzer package. Additionally the plotgroup needs to be defined if it is not named ?treatment?. The remaining arguments are optional.

#### Value

Generates a PDF file.

#### Author(s)

Johannes Bues (j.bues@dkfz-heidelberg.de)

### Examples

## Not run:

```
# pre-process the data
dataDir <- system.file("extdata", package="RPPanalyzer")
res <- dataPreproc(dataDir=dataDir, blocks=12, spot="aushon", exportNo=2)
# remove arrays
normdat_rm <- remove.arrays(res$normdat, param="target", arrays2rm=c("protein","blank"))
# select samples and export data
sel_sampels_A549 <- select.sample.group(normdat_rm, params=list("cell_line"="A549"), combine= FALSE)
write.Data(sel_sampels_A549, FileNameExtension="HGF_sample_data_A549")
# read selected data
dataexpression_1 <- read.table("HGF_sample_data_A549expression.txt")
# use getErrorModel function
dataexpression_2 <- getErrorModel(dataexpression_1, verbose=FALSE)
# use averageData function
dataexpression_3 <- averageData(dataexpression_2, scaling=c("slide","replicate"),
distinguish=c("cell_line","treatment"))
# plot time course data
```
#### <span id="page-28-0"></span>read.Data 29

```
plotTimeCourseII(dataexpression_3, filename="timecourse_HGF_sample_data_A549.pdf",
legpos="top", xname="time [min]",
yname="signal [a.u.]", linecolor=c("red","green","blue","black","orange","grey"))
```
## End(Not run)

<span id="page-28-1"></span>read.Data *Read and Annotate RPPA rawdata*

#### Description

reads sampledescription and slidedescription txt files and annotates the median expression value in GenePix result files stored in current working directory.

#### Usage

```
read.Data(blocksperarray = 4, spotter = "arrayjet", writetable = FALSE,
printFlags=FALSE,fileName="Flagged_spots.csv", remove_flagged=NULL, ...)
```
### Arguments

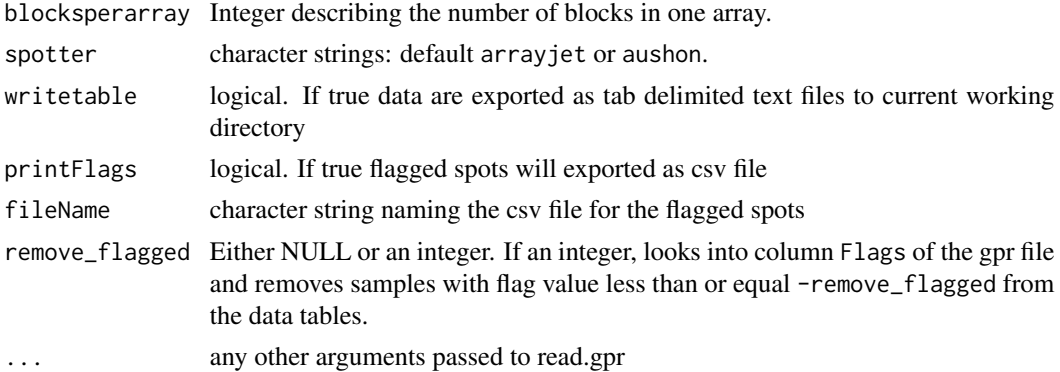

#### Details

This function reads and annotates RPPA rawdata provided in three different kind of files. It is very important that these data files are in a correct format and stored in the same folder.

The file sampledescription.txt has to be a tab delimited text file with at least 6 columns named plate, column, row, sample\_type, sample, concentration and in case of serially diluted samples a column dilution is required. The first 3 columns are describing the location of the sample in the source well plate. The 4th column describes the for different types of samples: measurement, control, neg\_control or blank. In the column sample any character string describing the sample is possible. The column concentration has to contain only numerical values. Columns with further phenodata can be added.

The slidedescription.txt describes the array properties. Required columns are: gpr (describing the name of the corresponding gpr file), the columns pad, slide, incubation\_run, spotting\_run containing integers are generating a unique array identifier. The column target describes the analyzed target and AB\_ID the used antibody. Column with further feature data can be added.

The third kind of files are the gpr files as results from image analysis software GenePix using the galfile from a aushon or arrayjet spotter.

#### Value

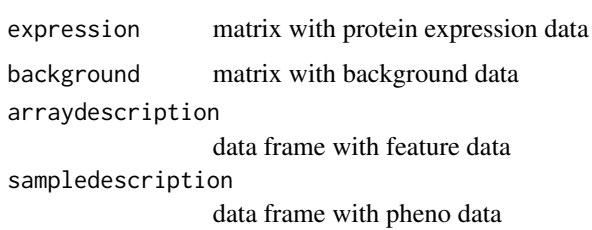

### Author(s)

Heiko Mannsperger <h.mannsperger@dkfz-heidelberg.de>

#### Examples

```
## Not run:
 library(RPPanalyzer)
```

```
dataDir <- system.file("extdata", package="RPPanalyzer")
setwd(dataDir)
rawdata <- read.Data(blocksperarray=12, spotter="aushon", printFlags=FALSE, remove_flagged=NULL)
print(dim(rawdata$expression))
```

```
rawdata <- read.Data(blocksperarray=12, spotter="aushon", printFlags=FALSE, remove_flagged=50)
print(dim(rawdata$expression))
```
## End(Not run)

remove.arrays *Remove arrays from a RPPA data list*

### Description

Removes arrays from the RPPA data set which are not used in following calculations.

### Usage

```
remove.arrays(x, param = "target", arrays2rm = c("protein", "blank", "housekeeping"))
```
<span id="page-29-0"></span>

### <span id="page-30-0"></span>rppa2boxplot 31

### Arguments

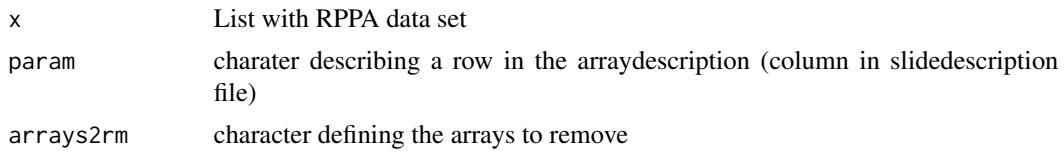

### Value

The RPPA data list without the arrays specified by arrays2rm.

### Author(s)

Heiko Mannsperger <h.mannsperger@dkfz.de>

### Examples

```
## Not run:
       library(RPPanalyzer)
        data(dataIII)
```
DT <- remove.arrays(dataIII, param = "target", arrays2rm = c("protein"))

## End(Not run)

rppa2boxplot *Draws boxplots of groups of an RPPA data set including wilcox or kruskal test.*

### Description

Draws boxplots of groups of an RPPA data set and compares the expression values to a reference group (control) if provided (wilcox.test). Otherwise a test on general differences is performed (kruskal.test). Additionally a grouping order for plotting can be provided here.

### Usage

```
rppa2boxplot(x, param, control=NULL, orderGrp=NULL, file = "boxplot_groups.pdf")
```
### Arguments

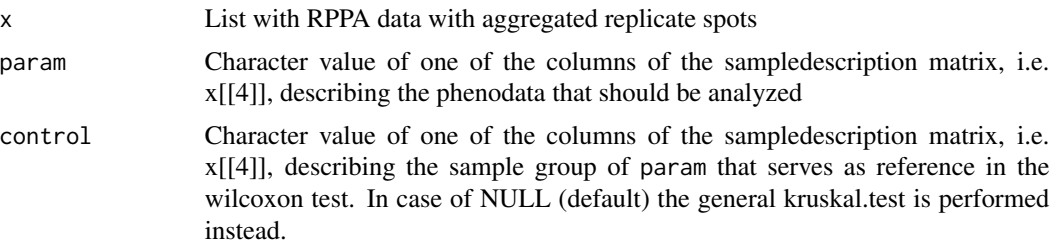

<span id="page-31-0"></span>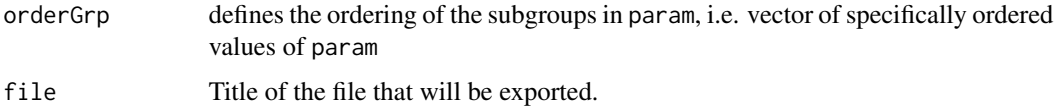

### Value

Generates a PDF file

#### Author(s)

Silvia von der Heyde, Heiko Mannsperger

#### Examples

```
## Not run:
library(RPPanalyzer)
```

```
data(dataIII)
dataIII_median <- sample.median(dataIII)
rppa2boxplot(x=dataIII_median, param="rank", control="vx",
orderGrp=c("vx","zx","yzr","rxi"), file="wilcoxonBoxplot.pdf")
rppa2boxplot(x=dataIII_median, param="rank", control=NULL,
orderGrp=c("vx","zx","yzr","rxi"), file="kruskalBoxplot.pdf")
```
## End(Not run)

rppaList2ExpressionSet

*Convert RPPA data into Expression Set*

### Description

Converts a RPPA data list into an Expression Set

#### Usage

```
rppaList2ExpressionSet(x)
```
#### Arguments

x List with RPPA data set

### Details

This function builds an Expression Set from RPPA data. Due to the design of RPPA experiments, pheno and feature data are inverted compared to DNA/RNA array data sets.

```
rppaList2Heatmap 33
```
### Value

object of class Expressionset

### Author(s)

Heiko Mannsperger <h.mannsperger@dkfz.de>

### Examples

```
## Not run:
library(RPPanalyzer)
data(dataI)
   dataI_bgcorr <- correctBG(dataI,method="normexp")
dataI_median <- sample.median(dataI_bgcorr)
expr.set <- rppaList2ExpressionSet(dataI_median)
```
## End(Not run)

rppaList2Heatmap *Draw a heatmap with column side colors from a RPPA data*

### Description

Draws a heatmap from an RPPA data set and adds column side colors visualizing groups of selected phenodata.

#### Usage

```
rppaList2Heatmap(x, sampledescription = "sample", side.color = "tissue",
remove = c("blank", "protein", "Abmix"), distance = "eucsq",
dendros = "both", cutoff = 0.005, fileName = NULL,
cols = colorpanel(100, low = "blue", mid = "yellow", high = "red"),hclust.method="ward", scale = "row")
```
### Arguments

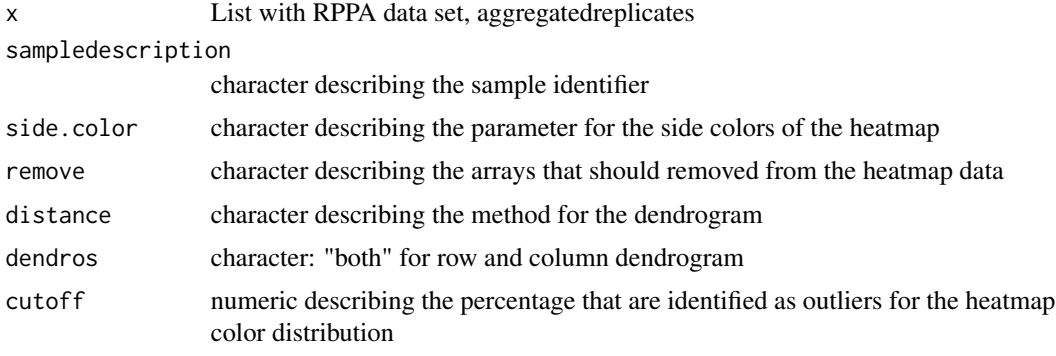

<span id="page-33-0"></span>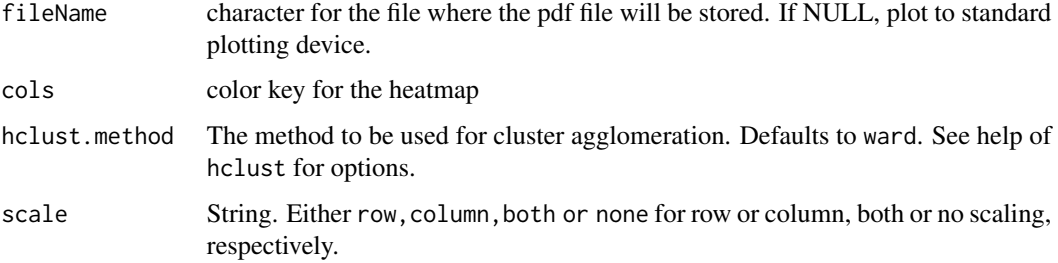

### Value

generates a PDF file

### Author(s)

Heiko Mannsperger <h.mannsperger@dkfz.de>

### Examples

```
## Not run:
library(RPPanalyzer)
data(dataIII)
dataIII_median <- sample.median(dataIII)
rppaList2Heatmap(dataIII_median)
```
## End(Not run)

S1.gpr *GenePix result files*

### Description

GenePix result files are tab delimited text files exported from the commonly used microarray image analysis tool GenePix.

### Format

tab delimeted text file

### Source

The GenePix result files are files from original reverse phase protein arrays

<span id="page-34-0"></span>

Aggregates the replicates in an RPPA data list using the median function.

### Usage

sample.median(x)

### Arguments

x List with RPPA data set

### Value

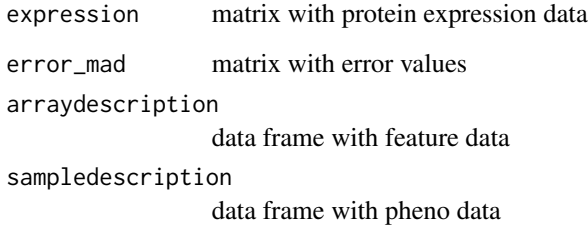

### Author(s)

Heiko Mannsperger <h.mannsperger@dkfz.de>

### Examples

```
## Not run:
library(RPPanalyzer)
```
data(dataI) dataI\_bgcorr <- correctBG(dataI,method="normexp") data.median <- sample.median(dataI\_bgcorr) ## End(Not run)

<span id="page-35-0"></span>sampledescription.old *sample description file*

#### Description

The sample description file contains all information concerning the samples of a reverse phase protein experiment.

### Format

tab delimeted text file

### Details

The sample description file contains information for sample annotation and data analysis. To identify the sample in the source well plate the columns plate, row, column are obligatory. It is neccessary that every well that is spottet is described. The columns sample\_type and sample as well as concentration and for serially diluted samples dilution are required for data analysis. To fit a model to serial dilution e.g. using the calcSdc function, it is neccessary to indicate the highest concentration in the dilution column with the value 1. Any additionally column can be added to describe further phenodata of interest.

#### Source

The data set contains original reverse phase protein array signals with randomized pheno and feature data.

sampledescription.txt *sample description file*

#### **Description**

The sample description file contains all information concerning the samples of a reverse phase protein experiment.

#### Format

tab delimeted text file

#### Details

The sample description file contains information for sample annotation and data analysis. To identify the sample in the source well plate the columns plate, row, column are obligatory. It is neccessary that every well that is spottet is described. The columns sample\_type and sample as well as concentration and for serially diluted samples dilution are required for data analysis. The column dilSeriesID is required for background correction based on serial dilutions. Any additionally column can be added to describe further phenodata of interest.

### <span id="page-36-0"></span>select.measurements 37

### Source

The data set contains original reverse phase protein array signals. A549 cells were starved for 24 h and subsequently stimulated with six different HGF concentrations ranging from 0 - 100 ng/ml. Samples were obtained at six different time points ranging from 0 - 120 min. The experiment was done in triplicates, and the samples were analysed by RPPA using antibodies directed against proteins and phosphoproteins of MET receptor signalling.

select.measurements *Selects the measurement samples from an RPPA data list*

#### Description

Selects the measurement samples defined as "measurement" in sample\_type from an RPPA data list

#### Usage

```
select.measurements(x)
```
### Arguments

x List with RPPA data set

### Value

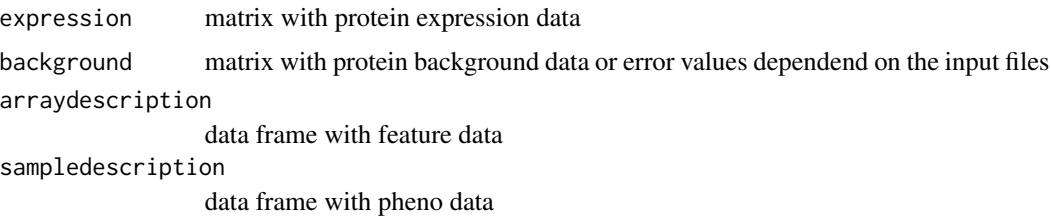

### Author(s)

Heiko Mannsperger <h.mannsperger@dkfz.de>

### Examples

```
## Not run:
library(RPPanalyzer)
data(dataIII)
dataIII_median <- sample.median(dataIII)
measures <- select.measurements(dataIII_median)
```
<span id="page-37-0"></span>Selects samples from an RPPA data list according to the selected parameter.

### Usage

```
select.sample.group(x, params=list("tissue" = c("T", "N")), combine = F)
```
### Arguments

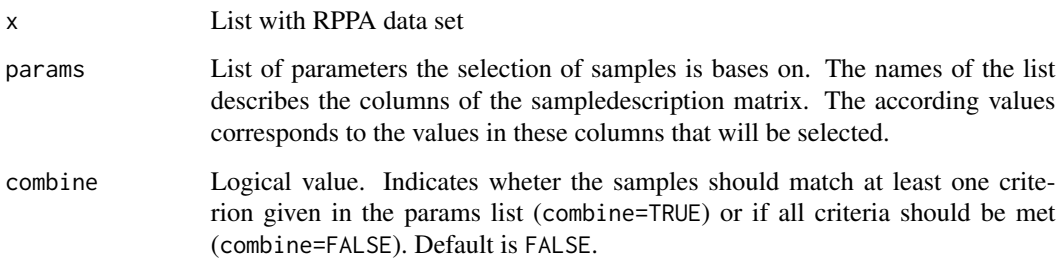

### Value

An RPPA data list containing only these samples that match the criteria given in the params list.

### Author(s)

Heiko Mannsperger <h.mannsperger@dkfz.de>, Stephan Gade <s.gade@dkfz.de>

### Examples

```
## Not run:
library(RPPanalyzer)
data(dataII)
selectedData <- select.sample.group(dataII,params=list("stimulation"=c("A","B")))
## End(Not run)
```
<span id="page-38-0"></span>The data Set is a list of four elements. Expression and background are matrices containing signal intensities, the data frames arraydescription and sampledescription comprising feature and phenodata.

### Usage

```
data(ser.dil.samples)
```
#### Format

list

### Details

The data set is a subset of the data set dataI to shorten the running time during the R CMD check process. The data set contains information about the localization of the samples.

### Source

The data set contains original reverse phase protein array signals with randomized pheno and feature data.

#### Examples

```
## Not run:
data(ser.dil.samples)
str(ser.dil.samples)
```
## End(Not run)

simpleBoxplot *Draws boxplots of groups of an RPPA data set.*

### Description

Draws boxplots of groups of an RPPA data set. Additionally a grouping order for plotting can be provided here.

#### Usage

```
simpleBoxplot(x, param, orderGrp=NULL, file = "boxplot_groups.pdf")
```
#### <span id="page-39-0"></span>**Arguments**

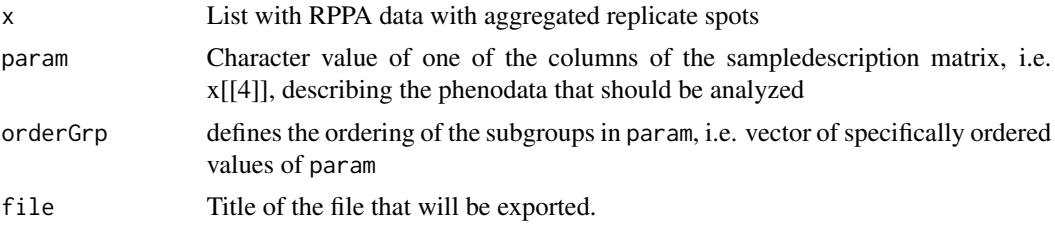

#### Value

Generates a PDF file

#### Author(s)

Silvia von der Heyde, Heiko Mannsperger

### Examples

```
## Not run:
library(RPPanalyzer)
data(dataIII)
dataIII_median <- sample.median(dataIII)
simpleBoxplot(x=dataIII_median, param="rank",
orderGrp=c("vx","zx","yzr","rxi"), file="simpleBoxplot.pdf")
## End(Not run)
```
slidedescription.old *slide description file*

### Description

The slide description file contains all information concerning the arrays of a reverse phase protein experiment.

#### Format

tab delimeted text file

### Details

The slide description file contains information for array annotation and data analysis. To find the GenePix result files (gpr files) in current working directory it is neccesssary that the names of the gpr files are matching with the gpr column. To identify the array on the slides the columns pad, slide, spotting\_run, incubation\_run are obligatory. It is neccessary that every well that is spottet is described. The columns sample\_type and sample as well as concentration and (for

#### <span id="page-40-0"></span>slidedescription.txt 41

serially diluted samples) dilution are required for data analysis. The columns target describes the analyzed proteins and AB\_ID contains a indentifier for the antibody used for the detection. Any additionally column can be added to describe further phenodata of interest.

#### Source

The data set contains the incubation data from reverse phase protein arrays with randomized feature data.

slidedescription.txt *slide description file*

#### **Description**

The slide description file contains all information concerning the arrays of a reverse phase protein experiment.

#### Format

tab delimeted text file

#### Details

The slide description file contains information for array annotation and data analysis. To find the GenePix result files (gpr files) in current working directory it is neccesssary that the names of the gpr files are matching with the gpr column. To identify the array on the slides the columns pad, slide, spotting\_run, incubation\_run are obligatory. It is neccessary that every well that is spottet is described. The columns sample\_type and sample as well as concentration and (for serially diluted samples) dilution are required for data analysis. The columns target describes the analyzed proteins and AB\_ID contains a indentifier for the antibody used for the detection. Any additionally column can be added to describe further phenodata of interest.

#### Source

The data set contains the incubation data from reverse phase protein arrays for the HGF data set. These are 3 sample slides plus one slide for FCF normalization.

<span id="page-41-0"></span>test.correlation *Tests for correlations in RPPA data*

### Description

Tests for correlation between protein expression value and any continuous data using cor.test.

#### Usage

```
test.correlation(x, param, method.cor = "kendall",
method.padj = "BH", file = "correlation_plot.pdf")
```
#### Arguments

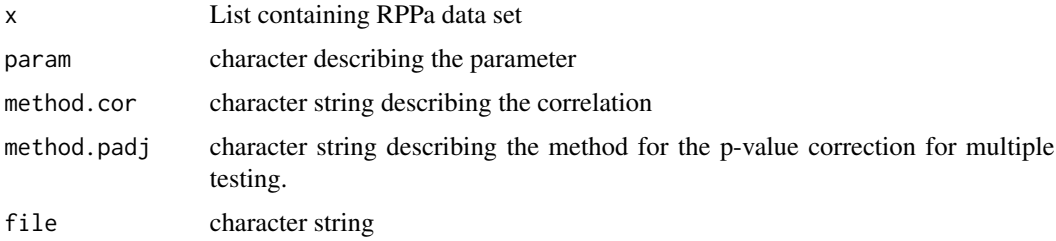

### Value

generates a pdf file

### Author(s)

Heiko Mannsperger <h.mannsperger@dkfz.de>

### See Also

For information about the argument method.cor see [cor.test](#page-0-0), informations about methods.padj can be found under [p.adjust](#page-0-0)

### Examples

```
## Not run:
library(RPPanalyzer)
data(dataIII)
dataIII_median <- sample.median(dataIII)
test.correlation(dataIII_median,param="staging")
```
<span id="page-42-1"></span><span id="page-42-0"></span>

Writes the 3 or 4 elements of an RPPA data list into one or two csv files which can easily imported into spreadsheet software

#### Usage

```
write.Data(x,FileNameExtension="Data")
```
### Arguments

x List with RPPA data set FileNameExtension

## character string which will be added to the name of the exported file

### Value

one or two csv files dependend from the length of the RPPA data list

#### Author(s)

Heiko Mannsperger <h.mannsperger@dkfz.de>

### Examples

```
## Not run:
library(RPPanalyzer)
data(dataII)
```
write.Data(dataII)

# <span id="page-43-0"></span>Index

∗ IO write.Data, [43](#page-42-0) ∗ datasets dataI, [12](#page-11-0) dataII, [13](#page-12-0) dataIII, [14](#page-13-0) HKdata, [17](#page-16-0) S1.gpr, [34](#page-33-0) sampledescription.old, [36](#page-35-0) sampledescription.txt, [36](#page-35-0) ser.dil.samples, [39](#page-38-0) slidedescription.old, [40](#page-39-0) slidedescription.txt, [41](#page-40-0) ∗ file plotTimeCourseII, [27](#page-26-0) ∗ hplot plotMeasurementsQC, [22](#page-21-0) plotQC, [23](#page-22-0) plotqq, [24](#page-23-0) plotTimeCourse, [25](#page-24-0) rppa2boxplot, [31](#page-30-0) rppaList2Heatmap, [33](#page-32-0) simpleBoxplot, [39](#page-38-0) test.correlation, [42](#page-41-0) ∗ manip calcLinear, [4](#page-3-0) calcLogistic, [6](#page-5-0) calcSdc, [7](#page-6-0) correctBG, [8](#page-7-0) normalizeRPPA, [19](#page-18-0) pick.high.conc, [21](#page-20-0) read.Data, [29](#page-28-0) remove.arrays, [30](#page-29-0) rppaList2ExpressionSet, [32](#page-31-0) sample.median, [35](#page-34-0) select.measurements, [37](#page-36-0) select.sample.group, [38](#page-37-0) ∗ package RPPanalyzer-package, [2](#page-1-0)

analyzeIntercepts *(*correctDilinterc*)*, [9](#page-8-0) anova, *[10](#page-9-0)* as.my *(*correctDilinterc*)*, [9](#page-8-0) averageData, [3](#page-2-0) backgroundCorrect, *[8,](#page-7-0) [9](#page-8-0)* calcLinear, [4](#page-3-0) calcLogistic, [6](#page-5-0) calcSdc, [7](#page-6-0) cor.test, *[42](#page-41-0)* correctBG, [8](#page-7-0) correctDilinterc, [9,](#page-8-0) *[15,](#page-14-0) [16](#page-15-0)* curvePredictSigmoid, [11](#page-10-0) dataI, [12](#page-11-0) dataII, [13](#page-12-0) dataIII, [14](#page-13-0) dataPreproc, [15](#page-14-0) getErrorModel, *[4](#page-3-0)*, [16](#page-15-0) getIntercepts *(*correctDilinterc*)*, [9](#page-8-0) getSignals *(*correctDilinterc*)*, [9](#page-8-0) HKdata, [17](#page-16-0) logList, [18](#page-17-0) normalizeRPPA, [19](#page-18-0) p.adjust, *[42](#page-41-0)* pick.high.conc, [21](#page-20-0) plotMeasurementsQC, *[16](#page-15-0)*, [22](#page-21-0) plotQC, *[16](#page-15-0)*, [23](#page-22-0) plotqq, *[16](#page-15-0)*, [24](#page-23-0) plotTimeCourse, [25](#page-24-0) plotTimeCourseII, [27](#page-26-0) read.Data, *[15](#page-14-0)*, *[18](#page-17-0)*, [29](#page-28-0) remove.arrays, [30](#page-29-0) rppa2boxplot, [31](#page-30-0)

#### INDEX 45

rppaList2ExpressionSet , [32](#page-31-0) rppaList2Heatmap , [33](#page-32-0) RPPanalyzer *(*RPPanalyzer-package *)* , [2](#page-1-0) RPPanalyzer-package, [2](#page-1-0)

```
S1.gpr
, 34
S1.gpr, S2.gpr, S4.gpr
(S1.gpr
)
, 34
35
36
36
37
38
ser.dil.samples
, 39
39
40
41
```
test.correlation , [42](#page-41-0)

write.Data , *[10](#page-9-0)* , *[16,](#page-15-0) [17](#page-16-0)* , [43](#page-42-0)